**L'ordre des lignes est très important. L'opération sur chaque ligne est effectuée avec le résultat intermédiaire résultant de toutes les lignes précédentes.**

**3 type d'opérations sont disponibles : '***Ajouter***' +=, '***Multiplier***' \*= ou '***Remplacer***' :=**

**Si vous utilisez '***Remplacer***', le résultat intermédiaire sera remplacé par la ligne courante. Cette fonction est souvent utilisée pour faire une sécurité moteur.**

## **Diagramme MIXAGE**

**Note:** Le résultat intermédiaire ou final ne peut pas dépasser **+500%** ou descendre en-dessous de **-500%**. Il y a un *limitateur* dans le calcul. Donc, le min/max d'un mixage sera toujours ±**500%**.

Mais, attention, car seul ±**100%** est pris en compte par la sortie **SERVO**, même si l'option '*débattements étendus*' est activée !

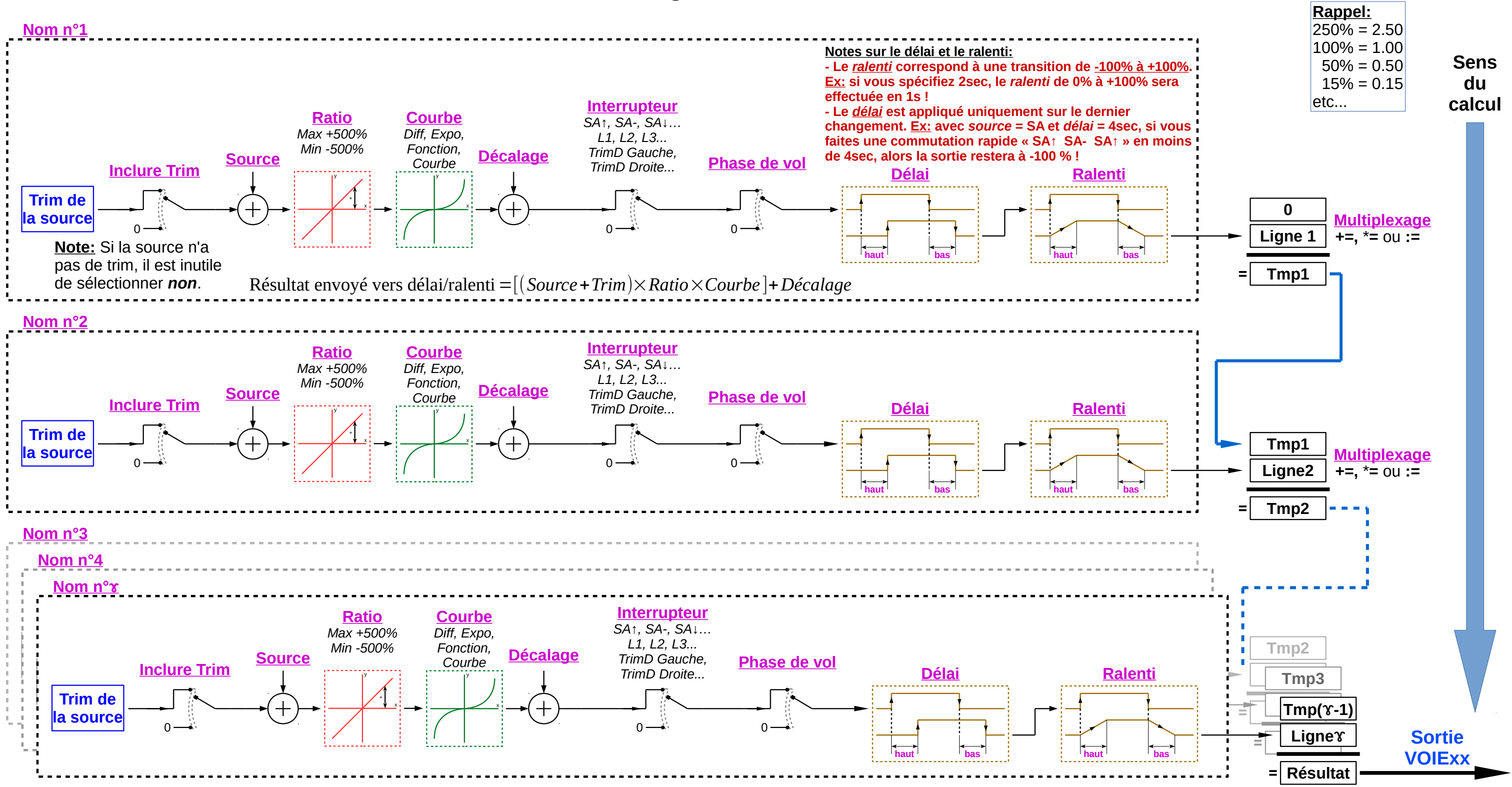